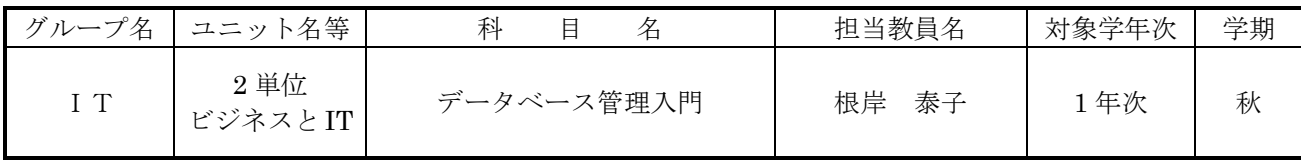

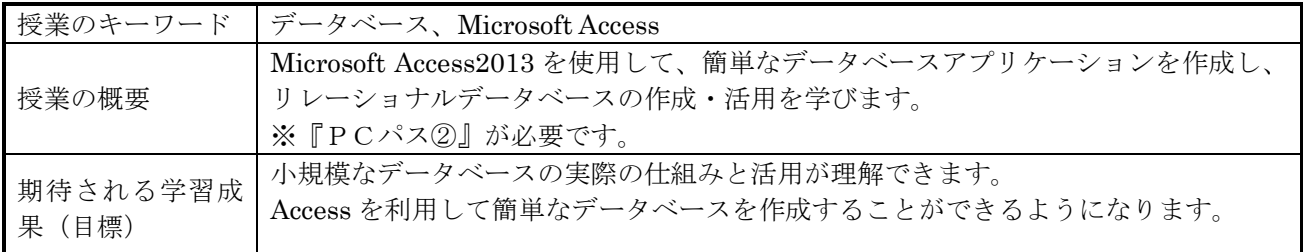

## 授 業 展 開

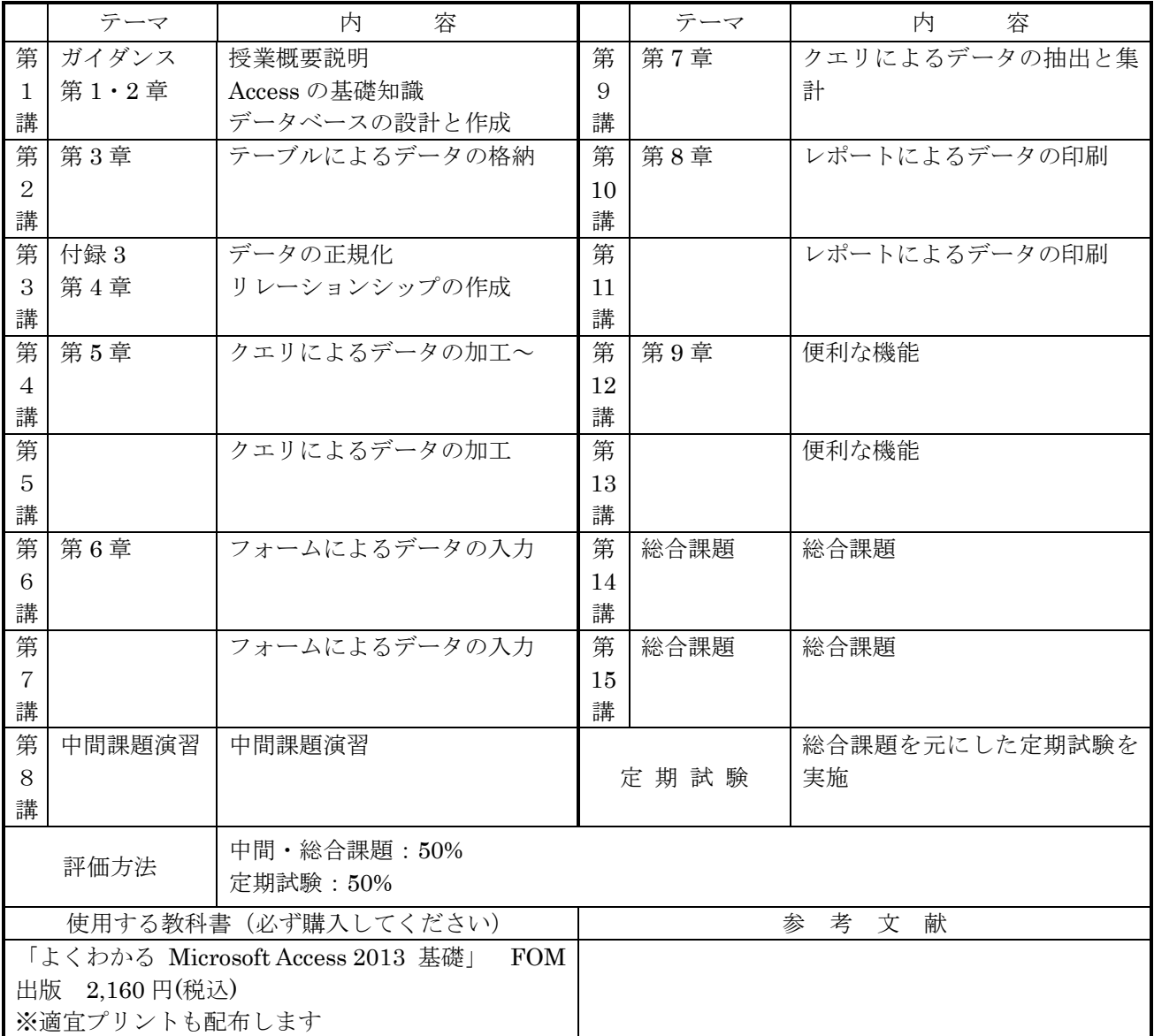